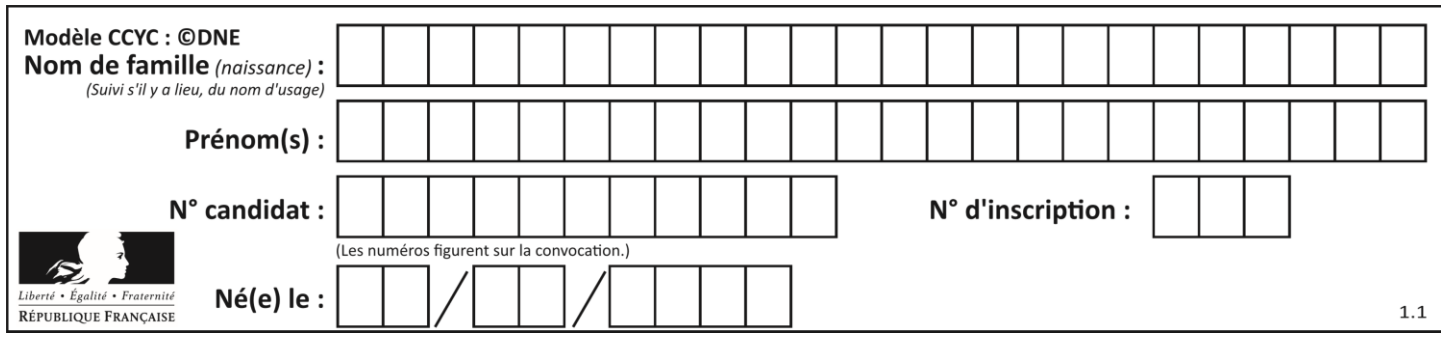

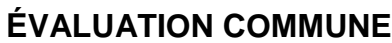

**CLASSE :** Première

**VOIE :** ☒ Générale ☐ Technologique ☐ Toutes voies (LV)

**ENSEIGNEMENT : spécialité Numérique et Sciences Informatiques (NSI)**

**DURÉE DE L'ÉPREUVE :** 02 h 00

**Niveaux visés (LV) :** LVA LVB

**Axes de programme :**

**CALCULATRICE AUTORISÉE :** ☐Oui ☒ Non

**DICTIONNAIRE AUTORISÉ :** ☐Oui ☒ Non

☒ Ce sujet contient des parties à rendre par le candidat avec sa copie. De ce fait, il ne peut être dupliqué et doit être imprimé pour chaque candidat afin d'assurer ensuite sa bonne numérisation.

 $\Box$  Ce sujet intègre des éléments en couleur. S'il est choisi par l'équipe pédagogique, il est nécessaire que chaque élève dispose d'une impression en couleur.

☐ Ce sujet contient des pièces jointes de type audio ou vidéo qu'il faudra télécharger et jouer le jour de l'épreuve.

**Nombre total de pages :** 19

L'épreuve consiste en 42 questions, rangées en 7 thèmes.

Pour chaque question, le candidat gagne 3 points s'il choisit la bonne réponse, perd 1 point s'il choisit une réponse fausse. S'il ne répond pas ou choisit plusieurs réponses, il ne gagne ni ne perd aucun point.

Le total sur chacun des 7 thèmes est ramené à 0 s'il est négatif.

La note finale s'obtient en divisant le total des points par 6,3 et en arrondissant à l'entier supérieur.

# **Le candidat indique ses réponses aux questions en pages 2 et 3.**

**Seules les pages 1 à 4 sont rendues par le candidat à la fin de l'épreuve, pour être numérisées.**

Les questions figurent sur les pages suivantes.

**G1SNSIN05092**

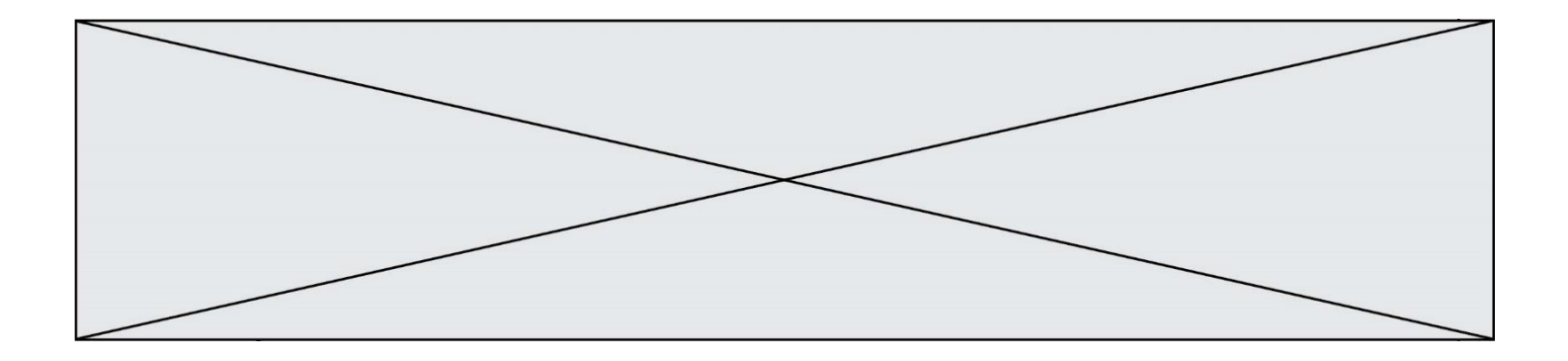

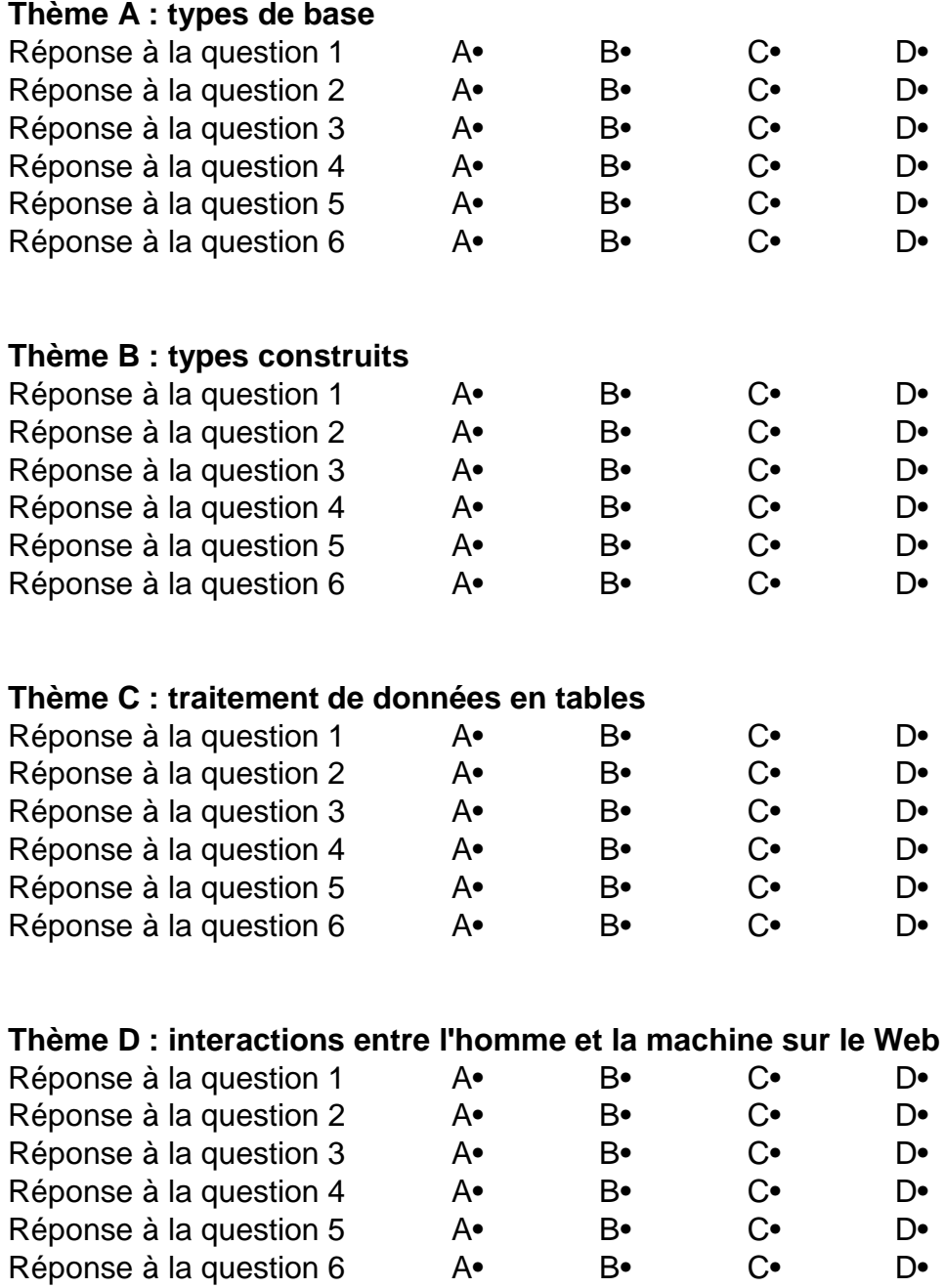

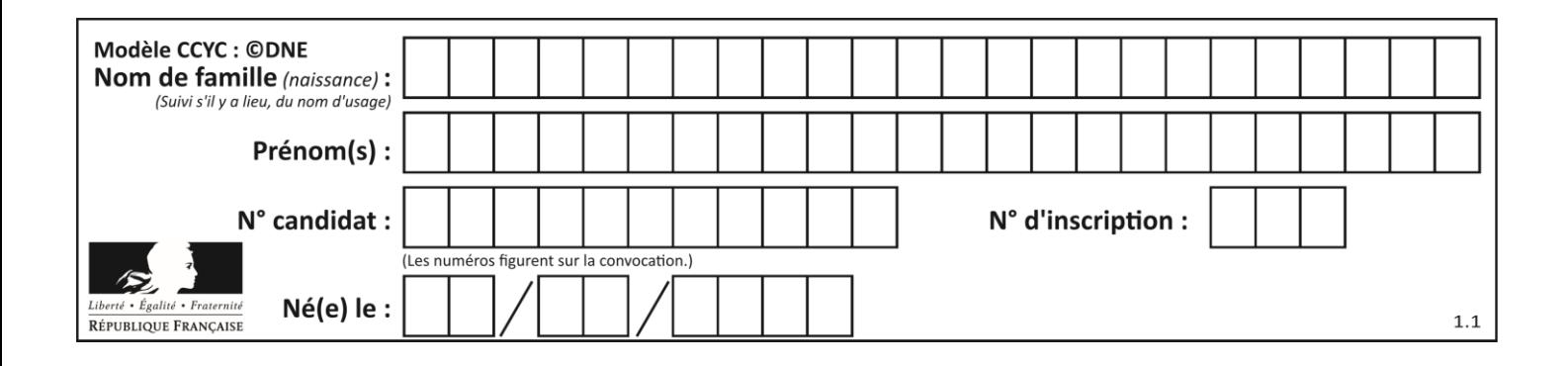

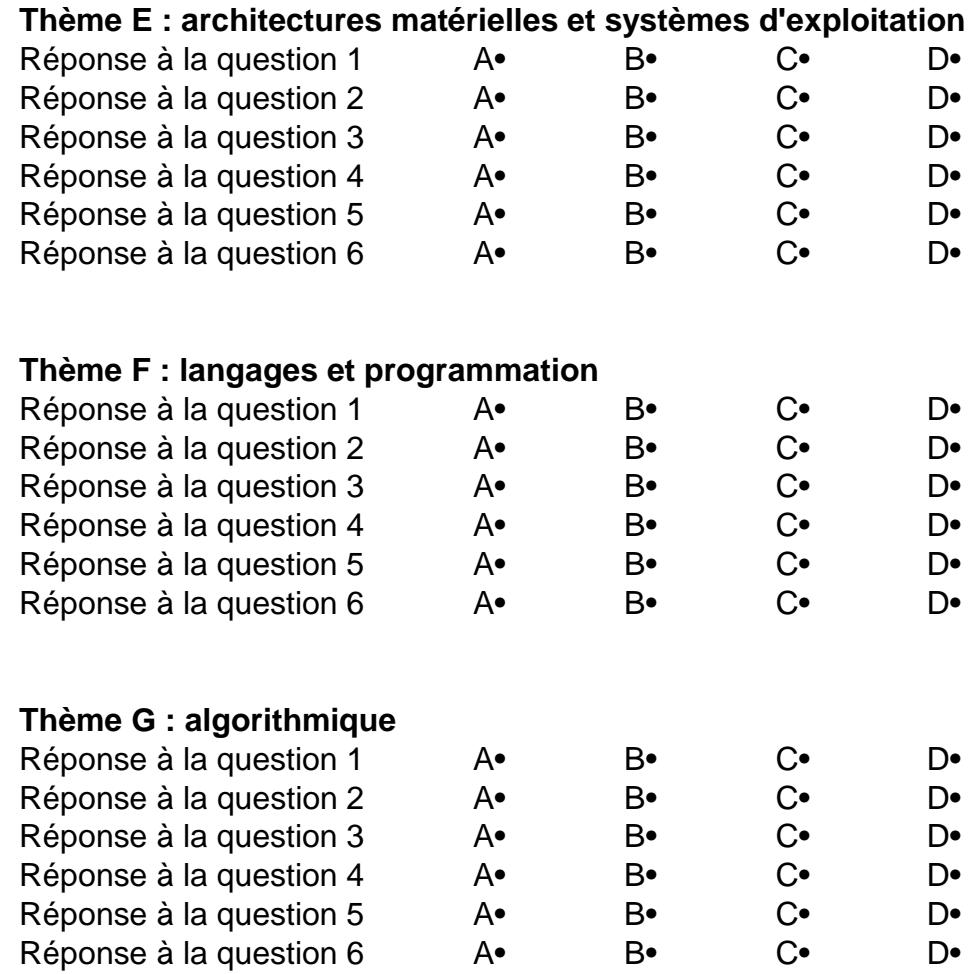

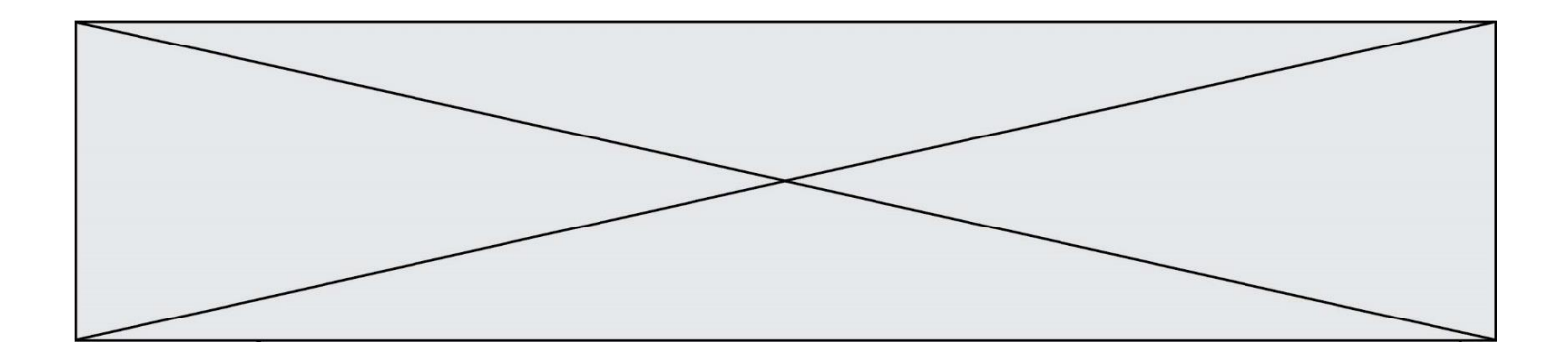

**G1SNSIN05092**

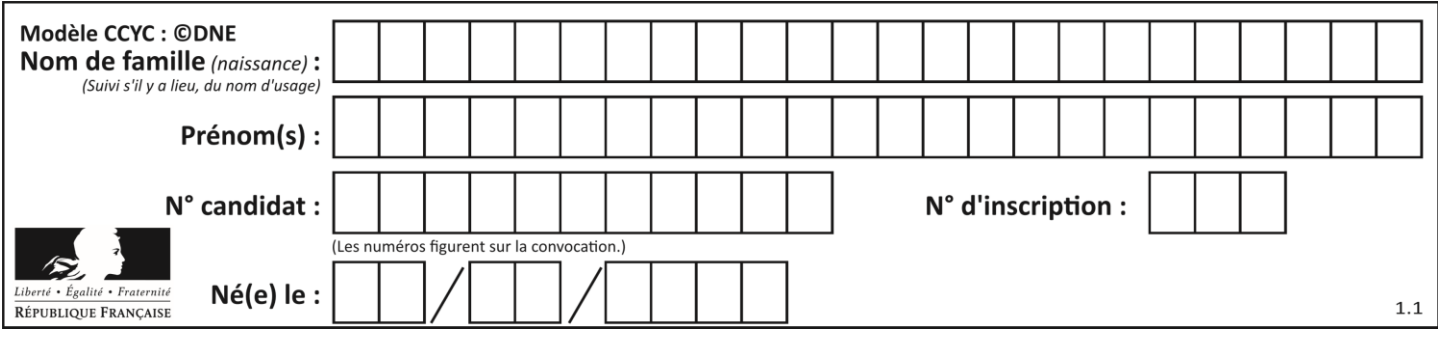

# **Thème A : types de base**

## **Question A.1**

Quelle est l'écriture décimale du nombre qui s'écrit 11,0101 en binaire ?

#### **Réponses**

- A 3
- B 3,0101
- C 3,05
- D 3,3125

## **Question A.2**

Quelle est la représentation hexadécimale de l'entier qui s'écrit 106 en base 10 ? *Réponses*

- A 6A
- B A6
- 
- C 64
- D 46

## **Question A.3**

Que peut-on dire du programme Python suivant de calcul sur les nombres flottants ?

 $x = 1.0$ while  $x := 0.0$ :  $x = x - 0.1$ 

#### *Réponses*

- A l'exécution peut ne pas s'arrêter, si la variable x n'est jamais exactement égale à 0.0
- B à la fin de l'exécution, x vaut 0.00001
- C à la fin de l'exécution, x vaut 0.00001
- D l'exécution s'arrête sur une erreur FloatingPointError

#### **Question A.4**

Quel est un avantage du codage UTF8 par rapport au codage ASCII ?

#### **Réponses**

- A il permet de coder un caractère sur un octet au lieu de deux
- B il permet de coder les majuscules
- C il permet de coder tous les caractères
- D il permet de coder différentes polices de caractères

#### **Question A.5**

Combien de nombres entiers positifs peut-on coder en binaire sur 4 bits ?

- A 4
- B 16
- C 64
- D 256

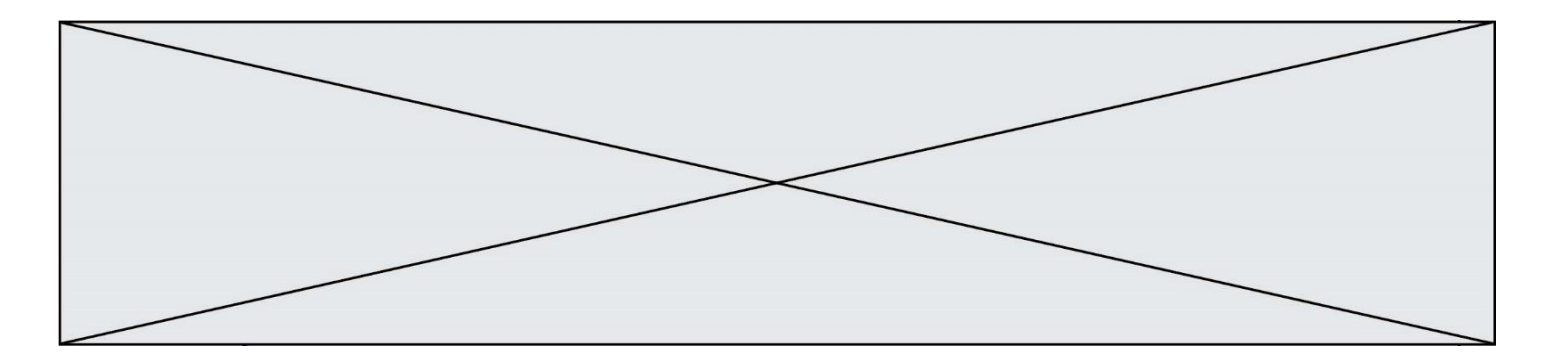

# **Question A.6**

Quelle est la séquence de bit qui représente –25 en complément à 2 sur 8 bits ?

- A 0001 1001<br>B 0001 1010
- B 0001 1010
- 
- C 1110 0110<br>D 1110 0111 1110 0111

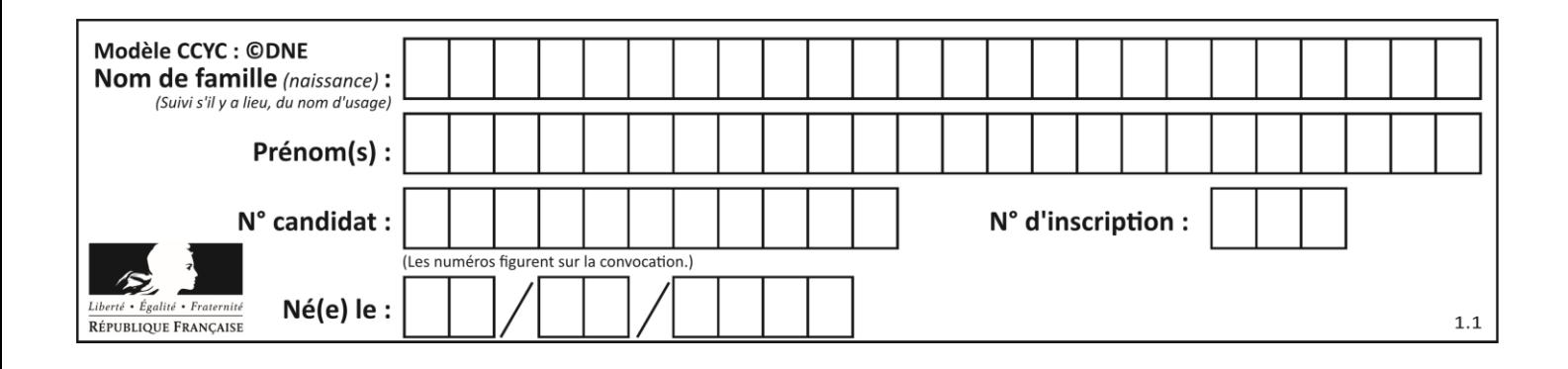

# **Thème B : types construits**

## **Question B.1**

Quelle est la valeur de l'expression  $[2**i$  for i in range(5)]?

#### **Réponses**

- A [0,1,4,9,16] B [1,4,9,16,25] C [0,2,4,6,8]
- D [1,2,4,8,16]

#### **Question B.2**

On définit ainsi le tableau  $t = [[1, 5, 7], [8, 4, 2], [3, 9, 6]]$ Quel jeu d'indices permet d'obtenir l'élément "9" de ce tableau ?

# *Réponses*

A t[3][2] B t[2][3]

- $C$  t[1][2]
- D t[2][1]
- 

## **Question B.3**

On définit ainsi une liste M :

# $M = [['A', 'B', 'C', 'D'], [ 'E', 'F', 'G', 'H'], [ 'I', 'J', 'K', 'L']] ]$

Quelle expression vaut la chaîne de caractères 'H' ?

### *Réponses*

- A M[1][3]
- B M[3][1]
- $C \quad M(7)$
- D M(8)

#### **Question B.4**

On définit le dictionnaire d = {'a': 1, 'b': 2, 'c': 3, 'z': 26}. Quelle expression permet de récupérer la valeur de la clé 'z' ?

#### **Réponses**

- A d[4]
- B d[26]
- C d[z]
- D d['z']

**G1SNSIN05092**

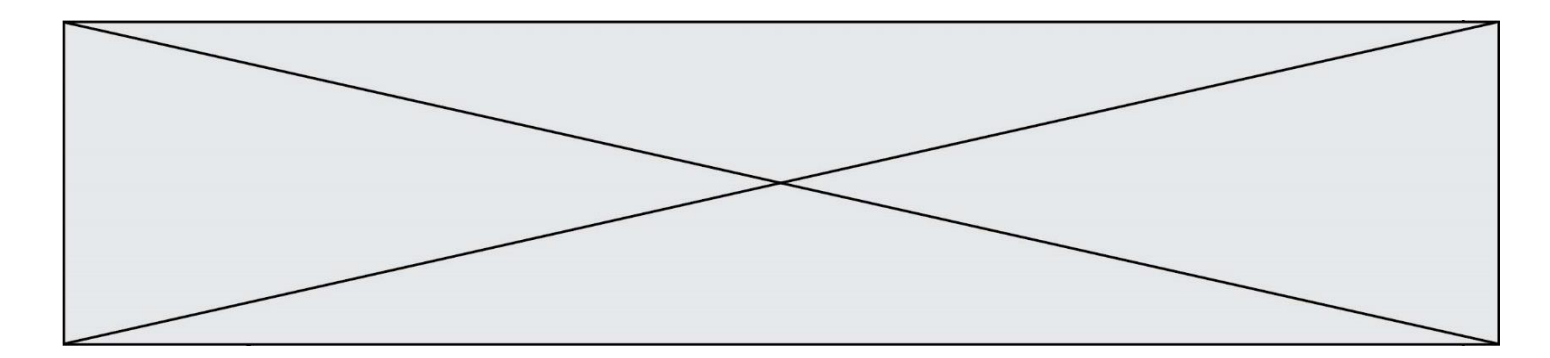

#### **Question B.5**

Quelle expression a pour valeur la liste [7,14,21,28,35,42,49,56,63] ? *Réponses* A [7\*k for k in range(9)]

- B  $[7*k$  for k in range $(1, 10)]$
- 
- C  $[7 * k$  for k in range(10)]<br>D  $[7 * k$  for k in range(1.9)  $[[7*k \text{ for } k \text{ in } range(1,9)]$

## **Question B.6**

On exécute l'instruction suivante :

$$
T = \left[ \begin{array}{cc} [12, 13, 14, 15], \\ [24, 25, 26, 27], \\ [35, 36, 49, 33], \\ [61, 53, 55, 58] \end{array} \right],
$$

Quelle expression parmi les quatre suivantes a pour valeur 26 ?

#### **Réponses**

A T[1][2] B  $T[2][1]$ <br>C  $T[2][3]$  $T[2][3]$ 

 $D$   $T[3][2]$ 

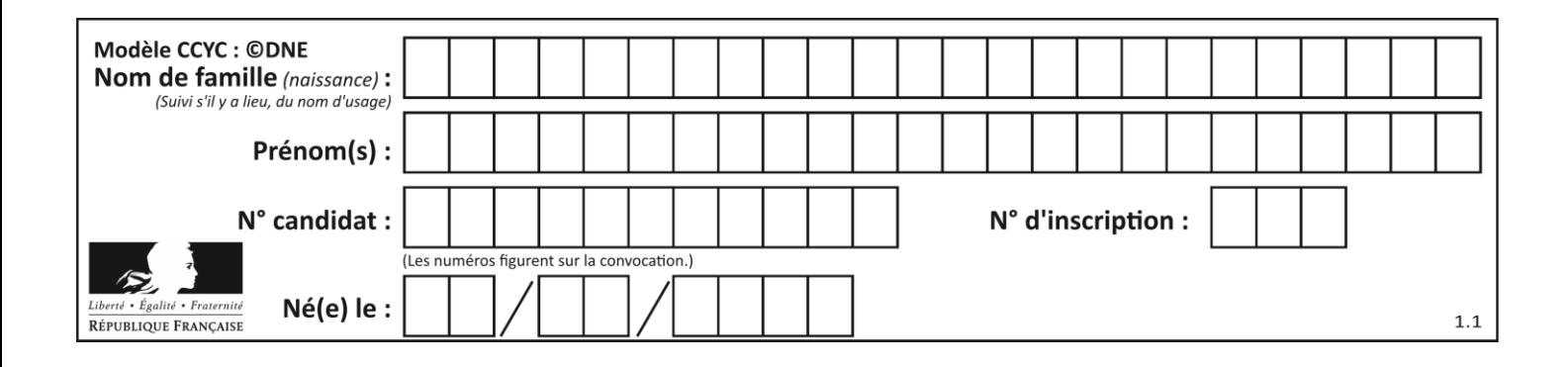

# **Thème C : traitement de données en tables**

# **Question C.1**

Quelle expression Python permet d'accéder au numéro de téléphone de Tournesol, sachant que le répertoire a été défini par l'affectation suivante :

```
repertoire = [{'nom':'Dupont', 'tel':'5234'},
           {'nom':'Tournesol', 'tel':'5248'}, {'nom':'Dupond', 
'tel':'3452'}]
```
#### *Réponses*

```
A repertoire['Tournesol']
```
- B repertoire['tel'][1]
- C repertoire[1]['tel']
- D repertoire['Tournesol'][tel]

# **Question C.2**

Par quelle expression remplacer les pointillés dans le programme Python suivant, pour que son exécution affiche le numéro de Dupond ?

repertoire = [{'nom':'Dupont', 'tel':'5234'}, {'nom':'Tournesol', 'tel':'5248'}, {'nom':'Dupond', 'tel':'3452'}] for i in range(len(repertoire)): if ..... print(repertoire[i]['tel'])

#### *Réponses*

- A nom == 'Dupond'
- B repertoire['nom'] == 'Dupond'
- C repertoire[i] == 'Dupond'
- D repertoire[i]['nom'] == 'Dupond'

```
Question C.3
Laquelle de ces listes de chaînes de caractères est triée en ordre croissant ?
Réponses
```

```
A ['Chat', 'Chien', 'Cheval', 'Cochon']
B ['Chat', 'Cheval', 'Chien', 'Cochon']
C ['Chien', 'Cheval', 'Cochon', 'Chat']
D ['Cochon', 'Chien', 'Cheval', 'Chat']
```
# **Question C.4**

Qu'est-ce que le CSV ?

- A Un langage de programmation
- B Un format de fichier permettant de stocker de l'information
- C Un algorithme permettant de rechercher une information dans un fichier
- D Un format de fichier permettant de définir le style d'une page web

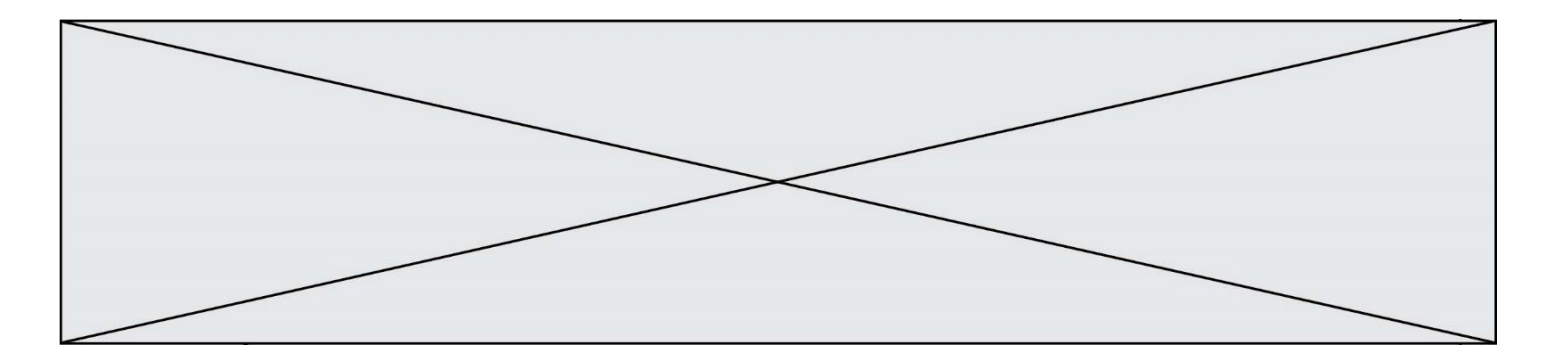

### **Question C.5**

On considère le code suivant :

```
def clearfield(f):
  for i in range(len(f)):
    fiche[i]['code'] = None
  return f
fiche = [ {"nom": "pierre", "note": 5.99, "code": 125},
         {"nom": "pol", "note": 2.99, "code": 82},
         {"nom": "jack", "note": 7.99, "code": 135} ]
```
Que renvoie clearfield(fiche) ?

#### **Réponses**

- A [{"nom": "pierre", "note": 5.99, "code": 125}, {"nom": "pol", "note": 2.99, "code": 82}, {"nom": "jack", "note": 7.99, "code": 135}]
- B [{"nom": "pierre", "note": None, "code": 125}, {"nom": "pol", "note": None, "code": 82}, {"nom": "jack", "note": None, "code": 135}]
- C [{"nom": "pierre", "note": 5.99, "None": 125}, {"nom": "pol", "note": 2.99, "None": 82}, {"nom": "jack", "note": 7.99, "None": 135}]

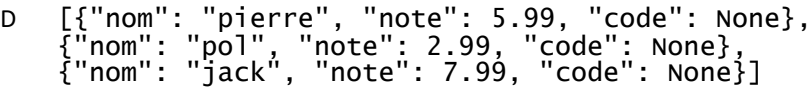

#### **Question C.6**

Dans la plupart des fichiers CSV, que contient la première ligne ? *Réponses*

- A des notes concernant la table de données
- B les sources des données
- C les descripteurs des champs de la table de données
- D l'auteur de la table de données

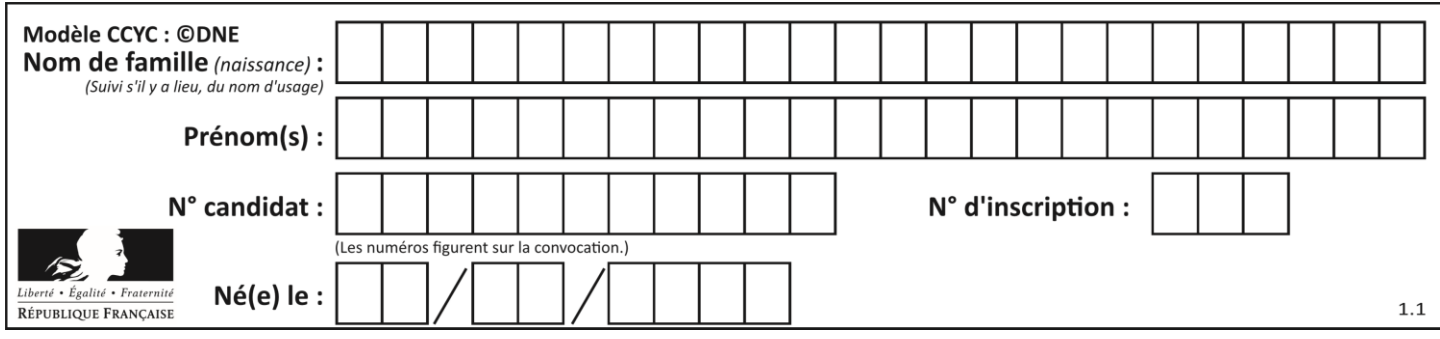

# **Thème D : interactions entre l'homme et la machine sur le Web**

## **Question D.1**

Quel code d'erreur renvoie un serveur Web, lorsque la ressource demandée par une requête n'existe pas ?

#### **Réponses**

- A 100
- B 200
- C 404
- D 504

## **Question D.2**

Quelle méthode d'envoi des paramètres est-il préférable d'utiliser, pour un formulaire d'une page web, destiné à demander à l'utilisateur un mot de passe pour se connecter (le protocole utilisé est HTTPS) ?

#### *Réponses*

- A la méthode PASSWORD
- B la méthode CRYPT
- C la méthode GET
- D la méthode POST

### **Question D.3**

Quel est le code HTML correct pour créer un hyperlien vers le site Eduscol ?

#### **Réponses**

- A <a url="https://www.eduscol.education.fr/"> site Eduscol </a>
- B <a name="https://www.eduscol.education.fr/"> site Eduscol </a>
- C <a href="https://www.eduscol.education.fr/"> site Eduscol </a>
- D <a> https://www.eduscol.education.fr/ </a> site Eduscol

#### **Question D.4**

En HTML, qu'est-ce que la balise <a> ?

- A Une balise de formulaire
- B Une balise d'en-tête
- C Une balise de lien ou d'ancre
- D Une balise de tableau

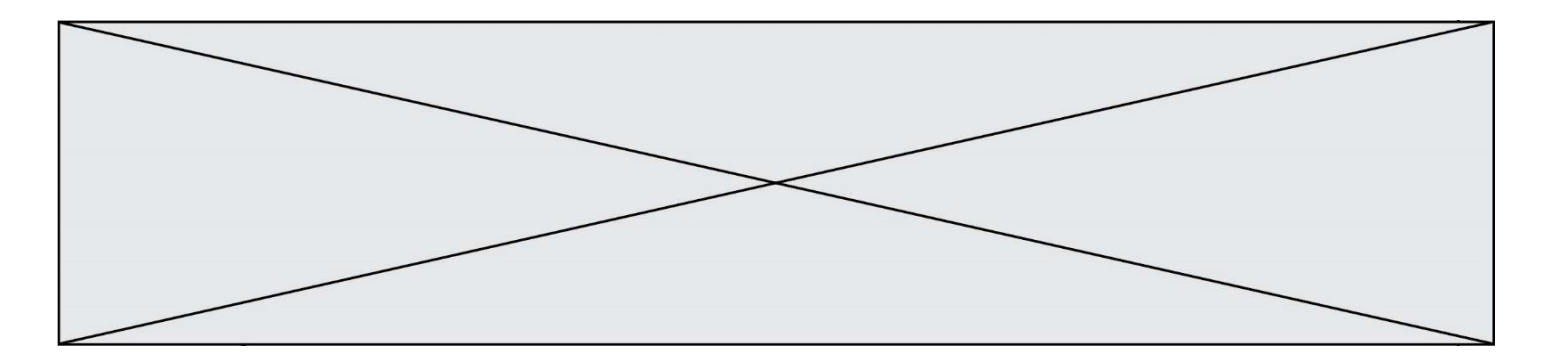

#### **Question D.5**

Un fichier HTML contient la ligne suivante.

```
<p>Coucou ! Ca va?</p>
```
Quelle commande CSS écrire pour que le texte apparaisse en rose sur fond jaune ? *Réponses*

```
A p { couleur: rose ; fond: jaune;}
B \le p > \{ color = pink background-color = yellow}
C \le p > \{ color = pink ; background-color: yellow\} < p >D p { color: pink ; background-color: yellow ; }
```
# **Question D.6**

On considère cet extrait de fichier HTML représentant les onglets d'une barre de navigation :

```
<ul id="tab-nav">
    <li><a href="onglet1.html" class="tab-nav-active">Onglet 1</a></li>
    <li><a href="onglet2.html">Onglet 2</a></li>
    <li><a href="onglet3.html">Onglet 3</a></li>
\langle/ul\rangle
```
Quel code CSS permet de mettre en bleu la couleur de fond des onglets et uniquement eux ? *Réponses*

```
A tab-nav a { background-color : blue; }
B tab-nav, a { background-color : blue; }
C #tab-nav a { background-color : blue; }
D #tab-nav, a { background-color : blue; }
```
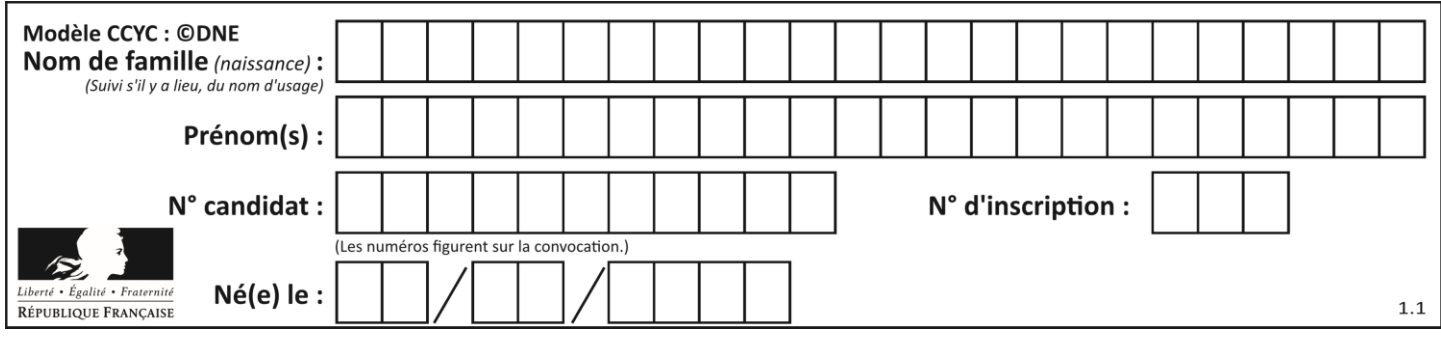

# **Thème E : architectures matérielles et systèmes d'exploitation**

## **Question E.1**

Quel est l'effet de la commande shell suivante ?

% cd ..

### *Réponses*

- A éjecter le CD
- B copier le contenu du répertoire courant dans un répertoire caché
- C changer le répertoire courant vers le répertoire supérieur
- D supprimer le répertoire courant

#### **Question E.2**

Sous Unix, que fait la commande suivante **:** 

ls –a /home/pi >> toto.txt

#### *Réponses*

- A elle liste uniquement les répertoires cachés du répertoire /home/pi
- B elle liste tous les fichiers du répertoire /home/pi et enregistre le résultat dans un fichier toto.txt
- C elle liste tous les fichiers des répertoires de /home/pi et de toto.txt
- D elle liste tous les fichiers du répertoire courant et enregistre le résultat dans un fichier /home/pi/toto.txt

## **Question E.3**

Dans un terminal, on exécute la suite de commandes système suivante :

```
cd \simcd seances/tp
mv exercice.txt ./../../exercice.txt
```
Où se trouve finalement placé le fichier exercice.txt?

#### **Réponses**

- A dans le répertoire ~/seance/tp
- B dans le répertoire ~/seance
- C dans le répertoire ~
- D dans le répertoire /home

#### **Question E.4**

Dans un terminal sous Linux, quelle commande permet d'afficher la liste des fichiers du répertoire courant ?

- A ls
- B cd
- C mv
- D rm

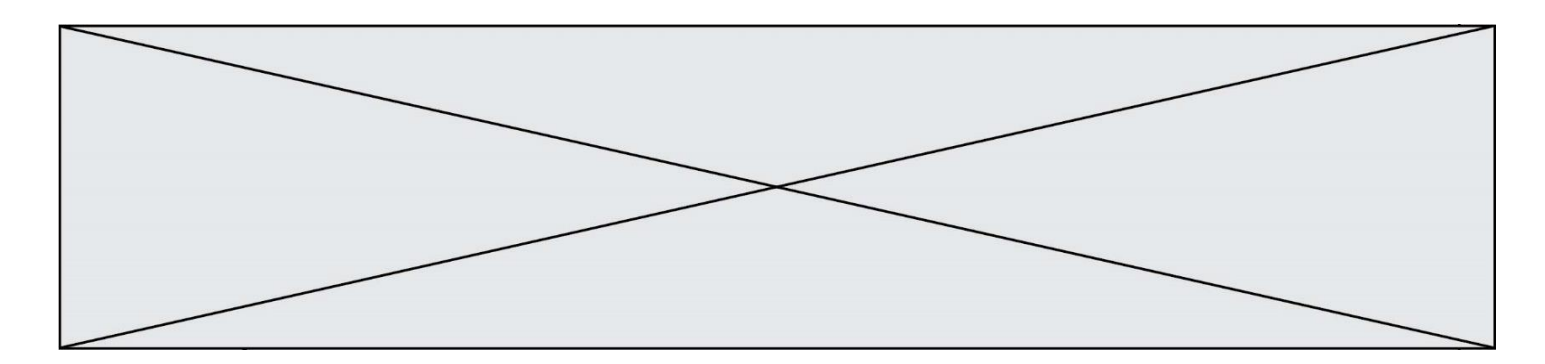

### **Question E.5**

Parmi les dispositifs d'entrée et de sortie suivants, lequel est uniquement un capteur ? *Réponses*

- A la diode
- B l'écran tactile
- $C$  le thermomètre<br>D le moteur pas à
- le moteur pas à pas

#### **Question E.6**

Comment s'appelle l'ensemble des règles qui régissent les échanges sur Internet ?

- A les couches
- B le wifi
- C les protocoles<br>D les commutate
- les commutateurs

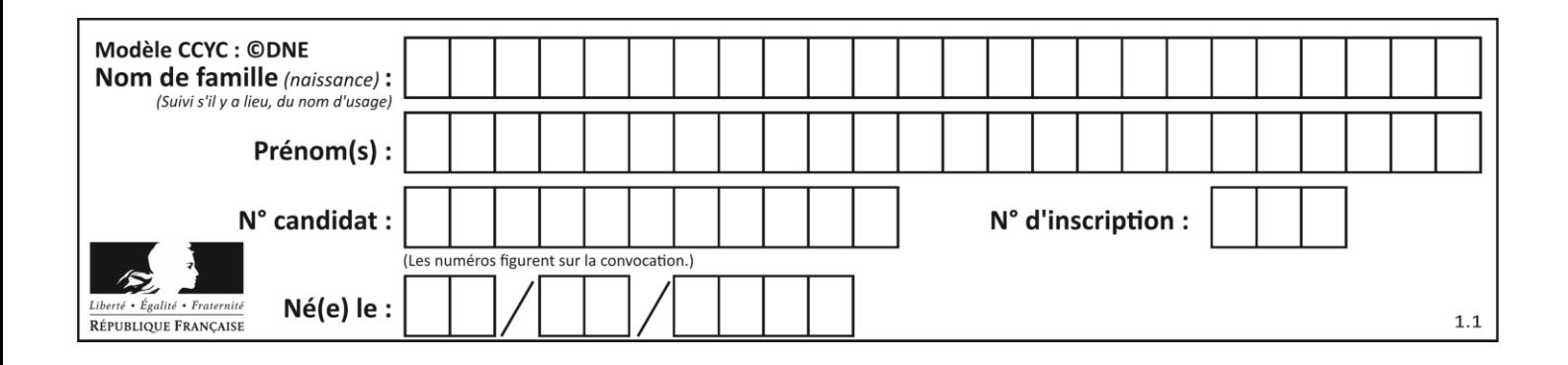

# **Thème F : langages et programmation**

## **Question F.1**

Quelle est la valeur de la variable n à la fin de l'exécution du script ci-dessous ?

```
n = 1for i in range(4):
  n = n + 2
```
**Réponses**

A 1 B 8 C 9 D 18

#### **Question F.2**

La fonction maximum codée ci-dessous en Python doit renvoyer la plus grande valeur contenue dans le tableau d'entiers passé en argument.

```
def maximum(tableau):
  tmp = tablean[0]for i in range(......): # à compléter
     if tableau[i] > tmp:
       tmp = tabTeau[i]return tmp
```
Quelle expression faut-il écrire à la place des pointillés ?

#### **Réponses**

```
A len(tableau) - 1
B 1, len(tableau) - 1
C 1,len(tableau)
D 1,len(tableau) + 1
```
**Question F.3**

On exécute le script suivant :

 $tableau1 = [1, 2, 3]$  $tableau2 = [4, 5, 6]$ long = len(tableau1 + tableau2)

Quelle est la valeur de la variable long à la fin de cette exécution ?

#### **Réponses**

A 1

B 3

- C 6
- D rien, car le code engendre une erreur

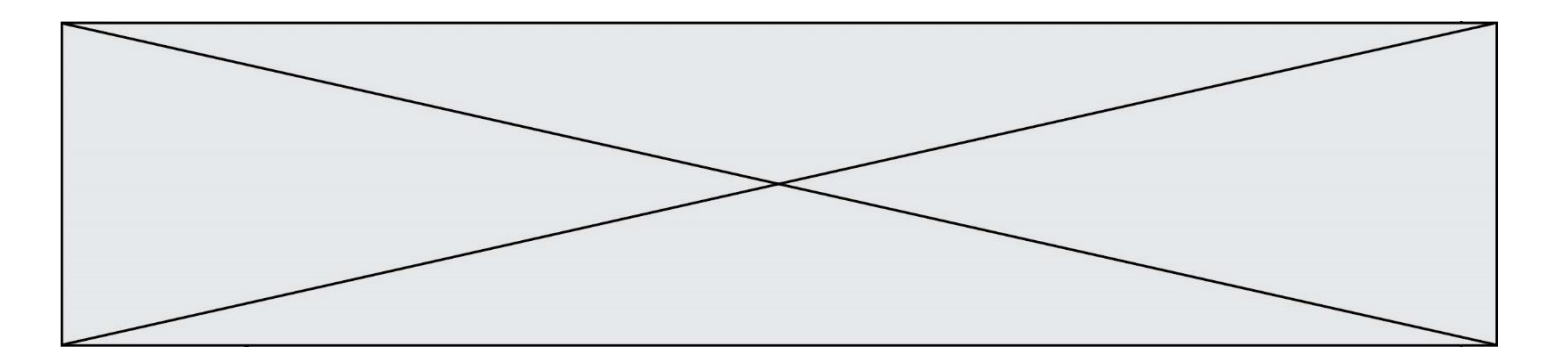

#### **Question F.4**

Quel est le seul langage de programmation parmi les propositions suivantes ?

#### **Réponses**

- A HTML
- B CSS
- C C++
- D WEB

#### **Question F.5**

On exécute le code suivant :

```
def essai():
   a = 2\overline{b} = \overline{3}c = 4return a
   return b
   return c
```

```
t = essai()
```
Quelle est la valeur de t après l'exécution de ce code ? *Réponses*

A 2 B 3  $C \quad 4$ 

 $D (2,3,4)$ 

#### **Question F.6**

Soit T un tableau de flottants, a et b deux entiers. On considère une fonction nommée SOMME renvoyant la somme des éléments du tableau d'indice compris entre a et b définie par :

```
def somme(T, a, b):
      S = 0 for i in range(a, b+1) :
          S = S + T[i]return S
```
Quel ensemble de préconditions doit-on prévoir pour cette fonction ?

- $A$   $a < b$
- B a < longueur(T) et b < longueur(T)
- C  $a \leq b \leq \text{longueur}(T)$
- D a <= b < longueur(T) et T est un tableau trié

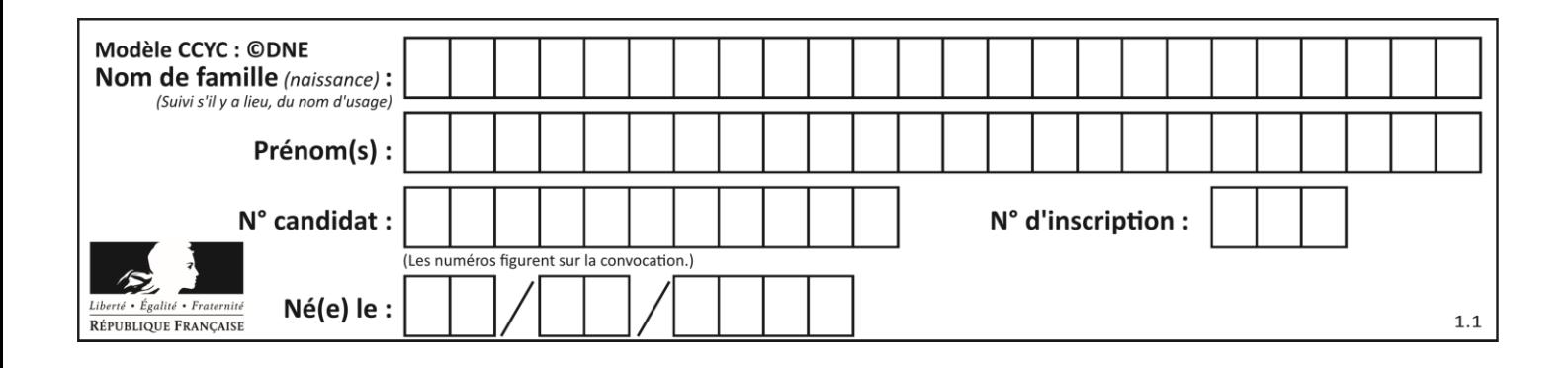

# **Thème G : algorithmique**

# **Question G.1**

La fonction ci-dessous permet d'effectuer une recherche par dichotomie de l'index m de l'élément x dans un tableau L de valeurs distinctes et triées.

```
def dicho(x,L):
     g = 0
     d = len(L)-1
     while g <= d:
        m = (g+d)//2
        if L[m] == x:
          return m
        elif L[m] < x:
          g = m + 1else:
          d = m-1return None
Que renvoie l'appel dicho(32, [4, 5, 7, 25, 32, 50, 51, 60] ?
Réponses
A None
```
 $\begin{matrix} B & 4 \\ C & 5 \end{matrix}$ 

 $\mathsf{C}$ 

D True

# **Question G.2**

Quelle est la valeur de element à la fin de l'exécution du code suivant :

```
L = [1, 2, 3, 4, 1, 2, 3, 4, 0, 2]element = L[0]for k in L:
   if k > element:
     element = k
```
**Réponses**

A 0 B 1  $C \quad 4$ 

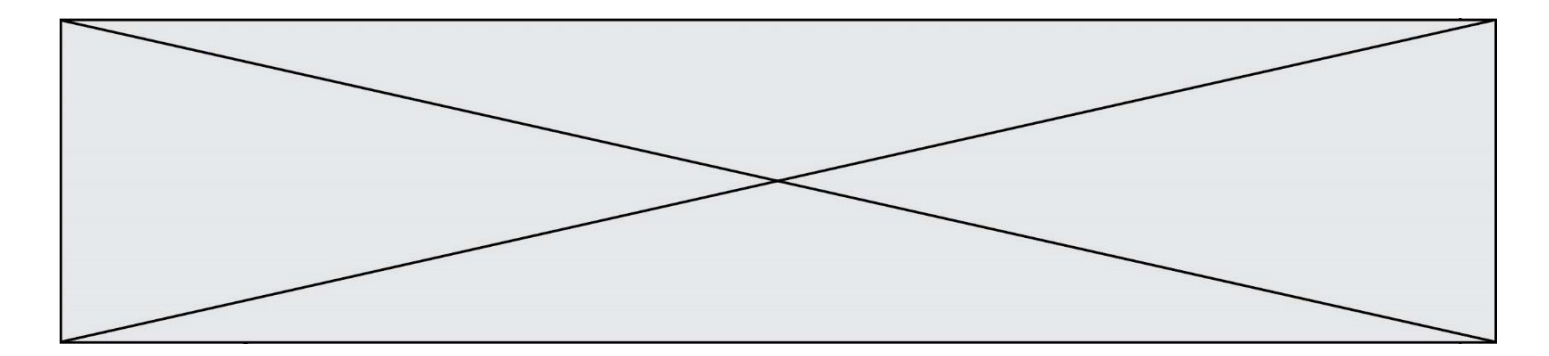

## **Question G.3**

On considère la fonction suivante :

def  $f(x,L)$ :  $i = 0$  $j = len(L)-1$  $\check{w}$ hile  $i < j$ :  $k = (i+j)/(2)$ if  $x \leq L[k]$ :  $j = k$ else:  $i = k + 1$ return i

Cette fonction implémente :

#### **Réponses**

- A le tri par insertion
- B le tri par sélection
- C la recherche dichotomique
- D la recherche du plus proche voisin

#### **Question G.4**

À quelle catégorie appartient l'algorithme classique de rendu de monnaie ?

#### **Réponses**

- A les algorithmes de classification et d'apprentissage
- B les algorithmes de tri
- C les algorithmes gloutons
- D les algorithmes de mariages stables

#### **Question G.5**

La fonction mystere suivante prend en argument un tableau d'entiers.

```
def mystere(t):
  for i in range(len(t) - 1):
     if t[i] + 1 != t[i+1]:
       return False
  return True
```
À quelle condition la valeur renvoyée par la fonction est-elle True ?

- A si le tableau passé en argument est une suite d'entiers consécutifs
- B si le tableau passé en argument est trié en ordre croissant
- C si le tableau passé en argument est trié en ordre décroissant
- D si le tableau passé en argument contient des entiers tous identiques

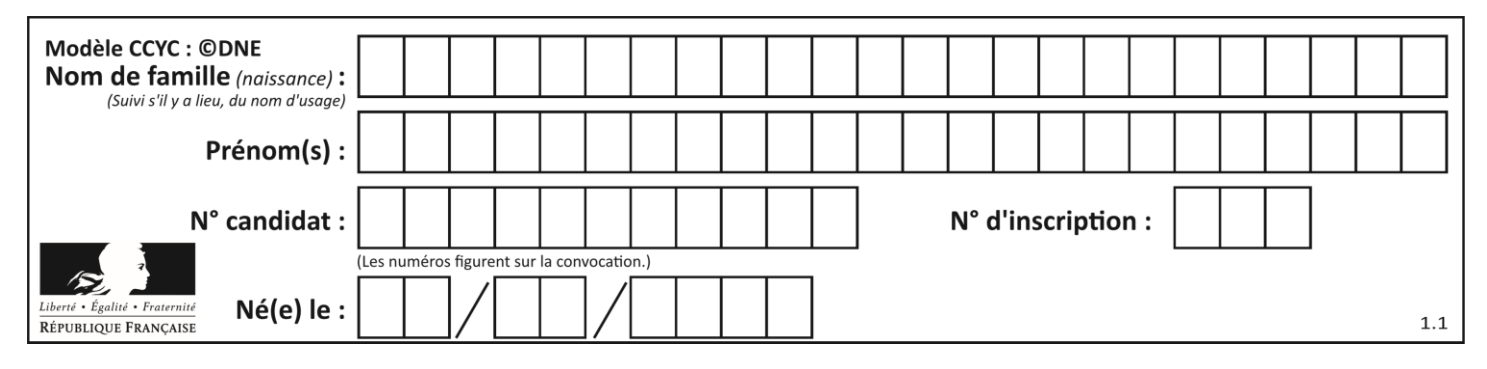

## **Question G.6**

Quelle est la valeur de X/m à la fin de l'exécution du code suivant :

 $L = [1, 2, 3, 4, 1, 2, 3, 4, 0, 2]$ 

$$
X = 0\nm = 0\nfor k in L:\n
$$
X = X + k\nm = m + 1
$$
$$

- A 2
- B 2.2<br>C 10
- C 10
- D 22